# Het PAROO

19

Herinneringen van Herman Cohen aan zijn vader David, voorzitter van de Joodsche Raad: 'Ik oordeel niet'.

Oska het S nede

'Een broedplaats van ellende' noemt de Centrale Recherche Informatiedienst het relatief jonge verschijnsel van het bulletin board system (bbs) in Nederland. En: een ontmoetingsplaats bij uitstek voor degenen die zich schuldig maken aan computercriminaliteit. Maar bbsexploitanten verweren zich daartegen. 'Je kunt toch moeilijk alle kroegen sluiten omdat daar misschien een bankoverval beraamd wordt?'■

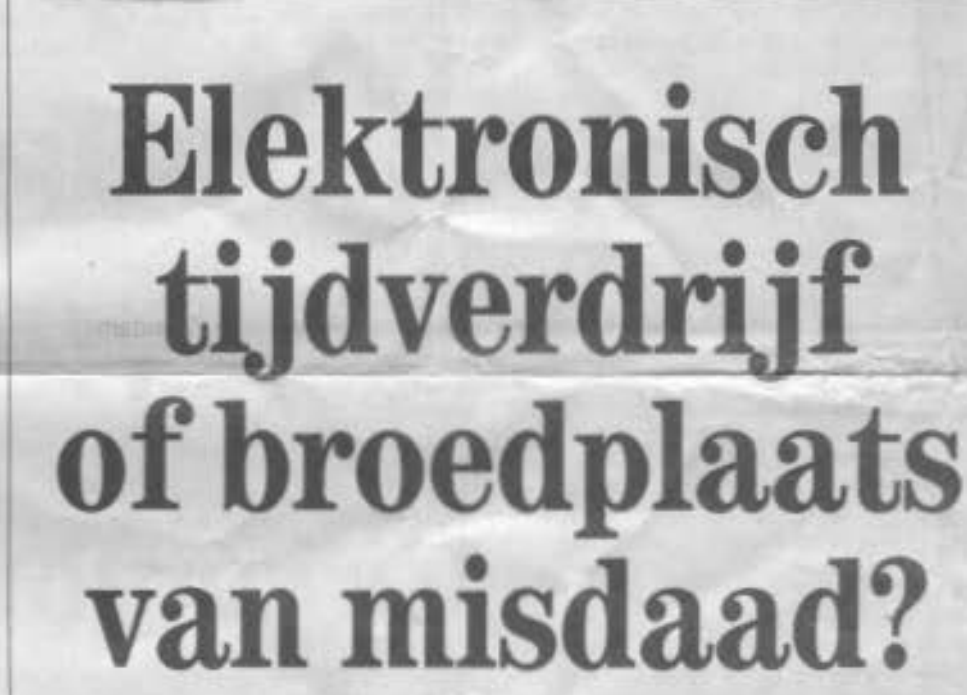

 $3<sup>7</sup>$ 

B B N

door HENK SCHUTTEN en HERMAN STIL

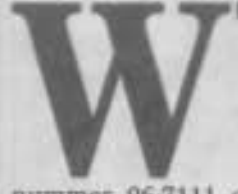

IE in november vorig jaar zijn computer aansloot op het Utrechtse bulletin board system 'Pompeil' zag onder meer het telefoon-

nummer 06-7111 op zijn scherm verschijnen, met daarnaast het doorgaans alleen bij de computergebruiker bekende 'usernumber' (gebruikersnummer) 100236 en 'password' (wachtwoord)<br>13XBWIKI. De nummers behoorden toe aan NRC Handelsblad. Met behulp van deze drie gegevens konden handige gebruikers van het Utrechtse bulletin board system (bbs, een soort elektronisch prikbord, waarop computergebruikers via telefoonverbindingen berichten kunnen uitwisselen) onbeperkt telefoongesprekken voeren op kosten van die krant.

Volgens een ex-gebruiker van 'Pompell' werd er 'al snel dagelijks zo'n tien<br>uur gebeld'. "Dat moet de NRC tot maximaal negentigduizend gulden per dag hebben gekost. Pas omstreeks de jaar-<br>wisseling werd het wachtwoord gewij-<br>zigd en was het illegale gebruik niet<br>meer mogelijk." Volgens voorzichtige ramingen zou de totale schade voor de krant, die geen enkele ruchtbaarheid aan de zaak wenst te geven, tussen de vijf ton en een miljoen hebben bedragen.

In de eerste maanden van dit jaar werden via Pompeii ook dit soort vertrouwelijke gegevens verstrekt van de<br>Rijksuniversiteit Utrecht (wachtwoord: URAVNENIJA) en van de telefoonfabri-<br>kant AT&T in Hilversum (code: 109, nummer: 855555). In beide gevallen moet de schade ten minste in de tonnen. nebben gelopen. Medio dit jaar bleek zelfs via AT&T op kosten van de Amerikaanse CIA ('calling card' nummer. 61523962563446) te kunnen worden gebeld. Het laatste slachtoffer in de reeks is het bedrijf Wordperfect (telefoonnummer 06-0228743, code 2800).

Via een bbs blijf je anoniem als je met een ander communiceert, of dat nu een persoon, een bedrijf of een ander bbs is.<br>"Een broedplaats van ellende," noemt<br>A. de Groot, hoofd van de sectie Computercriminaliteit van de Centrale Recherche Informatiedienst, het verschijnsel<br>van het bulletin board system, dat een  $[57]$  1 - 59 R K E N P - + Q or ? for help: 57 #57 4 20 Nov 86 15:10:44 (RECV'D) From: Aad Dekker Vogn Fido.bbsservice Tor REPLY TO #53 SEE ALSO #58 Subj: van alles..

Ik weet nog niet wat de afstudeeropdracht precies wordt, er zijn een (flink) aantal keuzen mogelijk. O.a. onderzoek naar wat de beste interne computerorganisatie is voor de 5e generatie talen (Prolog enzo), verder ook nog het overzetten van een grote LISP interpreter op de VAX naar een IBM PC/XT/AT alsmede het ontwerp, bouw en programmering van een speiciale LISP-computer. Er zijn nog meer mogelijkheden; lk ben me nu aan het orienteren, en de keuze komt eraan. Voor Lattice-C in combinatie met de Olivetti heb ik zeif een aantal grafische routines geschreven die ook nodig had; Het tekenen van elipsen / cirkels / lijnen op het scherm. Nu alleen maar geschikt voor de "EGA"-stand (640x400 pixels) van de Olivetti; Zelf simpel te veranderen naar elke gewenste afmetingen (wat #define's veranderen). Indien hij dit gebruiken kan, dan wil ik ze hier wel in Fido zetten. Ik weet wel grafische library's die te koop zijn, maar zelf ken ik GEEN PD versies (een goede om te kopen is "HALO" of "multi HALO", echter vrij duur). Wat betreft de Lattice compiler kan ik kort zijn; Dit is zonder meer een van de beste voor MS-DOS. De laatste versie is 3.00 en is geheel More ?

#### More ?

UNIX-C compatible en voldoet ook al aan de voorgestelde ANSI standaard. Andere hele goede C-compilers zijn die van Microsoft (4.00 heeft er nu standaard een debugger op source-level erbij!), Wizzard en Aztec/Manx. Dit zijn wel compilers in de 1000 gulden range. Een goede goedkopere is o.a. de Eco-C (pakweg 350 gulden). Zelf gebruik ik al 1.5 jaar de Lattice compiler (eerst 2.14 en nu 3.00) en dat bevalt prima; Een walwassen grodukt. De PLA-man spreek ik morgen (vrijdag), het is een oud HTS-collega waarmee ik naar de HCC-dagen ga. Ik zal hem vast inlichten en naar een lagere prijs sturen; Wellicht dat je hem daarna met mij nog ziet verschijnen. Ik zal in ieder geval jouw schijven met de Fido-progs meenemen. Of kopieren van de nieuwe Fldo op de HCC-dagen lukt.... vorig jaar was het op die Fido-bijeenkomst een CHAOS! Niet de omstandigheid om "effe" (goed en compleet) wat programma's over te nesen!

De info over carrier zit in de 10-port op \$3fe, met "inhoud":

bit O: delta-CTS (geeft aan of CTS anders is geworden), " DSR 1: delta-DSR ( "  $-100$ 

2: Trailing Edge Ring Indicator (geeft aan of RI van aan->uit is)

3: delta-DCD (geeft aan of DCD anders is)

4: Complement van CTS

5: Complement van DSR

6: Complement van RI

More? Completed un DCD <<< DELL prick moet fe telle

and.

12:22:30 (RECV'D) #49 4 03 Nov 86 From: Aad Dekker Vcgn Fido.bbsservice To: REPLY TO #46  $Subj:$  ...

Ik heb geen verstand van magrietwiel printers; Ik weet niet wat er zoal te koop is. We krijgen zeer snel een nieuw ROM voor de Kingfsiher toegestuurd waarmee het modem geheel Fido-compatible is (en ook geteste met HCC Fido-Nodes). Moet er deze week al zijn.

 $\boxed{\bigcirc}$ 

**CONTROLL** 

La composition

#### Eelco,

Ik heb gisteren al mijn nieuwe hulpprogs in Fido geplaatst (in de \fido directory; Aangezien deze directory in het zoek-PATH zit, zijn ze overal (= elke sub-dir) op de Fido-PC te gebruiken). Je kan ze uit Fido laden via file area #11. Aangezien ik altijd de files.bbs file aldaar wis, zijn ze daar niet zichtbaar, maar je kan ze wel laden! De files<br>zijn: "mfm.exe", "asc2pet.exe", "pet2asc.exe", "showprg.exe" en "6502.exe".

Over mfm.exe zal ik een aparte uitleg plaatsen. asc2pet en pet2asc zijn filters die ASCII->PETSCII omzet en v.v. Het zijn gewone MSDOS filters dus te gebruiken als: A>pet2asc <petscii-file More ? De genoemde PETSCII file wordt dan op het scherm getoond als ASCII; De uitvoer is ook naar een file, of printer te sturen met iets als: A>pet2asc <file-in >prn of  $\ldots$  >file-uit Hetzelfde verhaal geldt ook voor asc2pet. De specifieke CBM of IBM tekens worden resp. omgezet naar het "omgekeerde Spaanse vraagteken" dan wel een spatie. Behalve het teken voor "pi" en "!" die wel goed omgezet worden. Merk trouwens op dat ook zoiets als: A>type petscii-file : pet2asc : sort : more  $1$ pem Showprg is ook weer een filter die een CBM tokenised BASIC prog toont.<br>Gebruik: A>showprg <cbmbasic ook kan hier de uitvoer weer naar printer, file, ander filter gestuurd worden.... Merk op, dat het prog ALTIJD het laadadres op het SCHERM laat zien, dit komt NIET in een file of op de printer terecht.<br>Het filter "6502" (gebruik A>6502 <machtaal) toont een disassembly van een 6502/6510 machtaal prog. Ook weer redirectie mogelijk van de<br>uitvoer naar file, printer, filter.... De vorm van de uitvoer is:

dec-adres = hex-adres: bytes Mnemonic ; (dec operand) 'petscii'

In volgende bericht info over mfm.exe.

Aad More ?

[49] 1 - 55 R K E N P - + Q or ? for help! r Enter a message. This will be message #56.

49

## ACCTOPUS version 1.30

. An accounting utility for Opus 1.03 By Ronald Bruintjes, Fidonet 2:281/600 (C) Copyright 1989 by Ronald Bruintjes

All rights reserved

June 8th, 1990

LogRpt -- Use to generate statistical reports on Opus log files<br>Version 3.0. Copyright 1988 by James Gilbert. All Rights Reserved.

LogRpt 3.0 Run of The Lamp weekly log file<br>Report for the days 21 Aug through 28 Aug for a total of 8 days. Produced on 8/28/88 at 06:43:24

### Percentage of use per hour

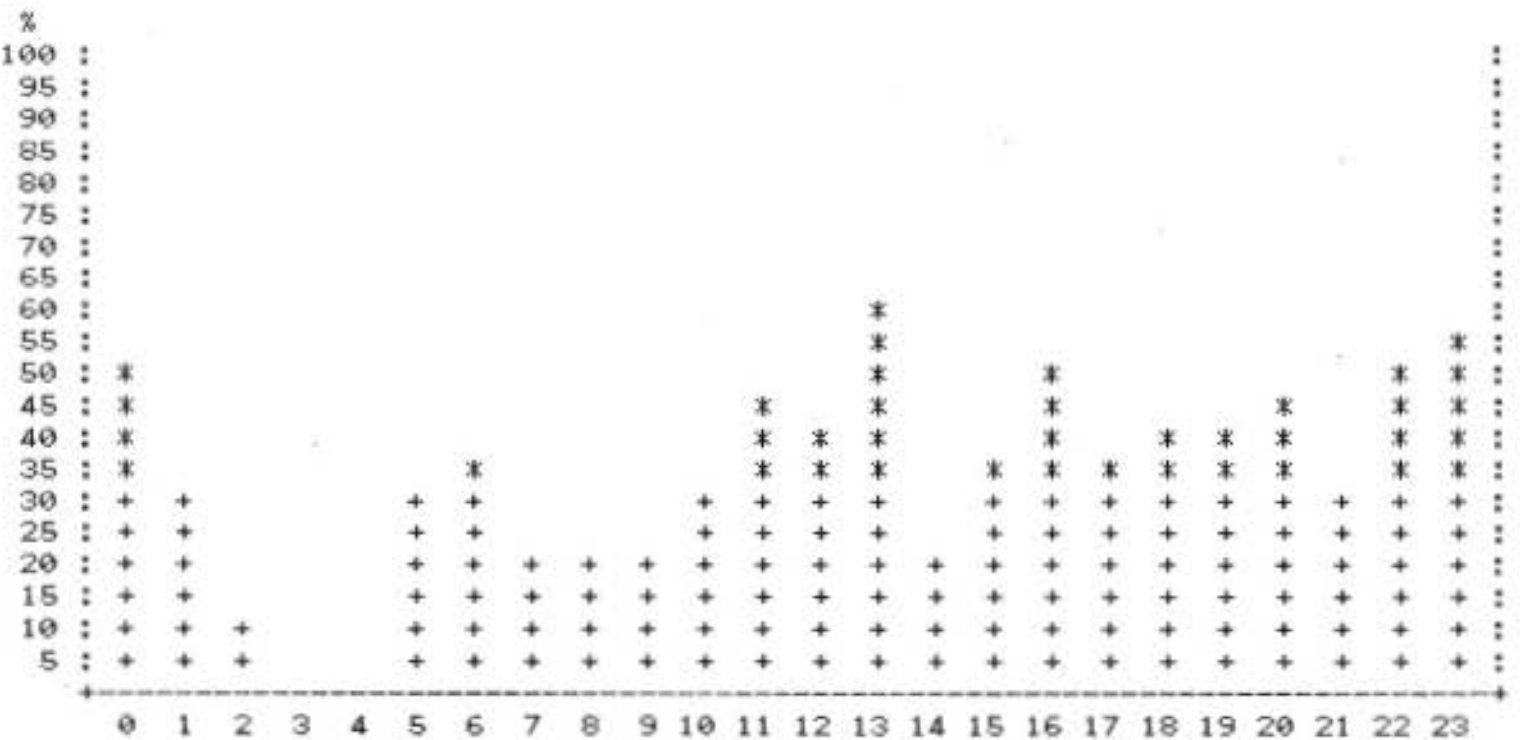

Statistics based on the board being available for 22.5 hours per day with a total of 50.0 calls possible per hour.

Total number of calls: 210

Total minutes BBS was in use: 3472 Min.<br>Average call duration : 16.53 Min. : 38.58 % Utilization of the BBS

×.

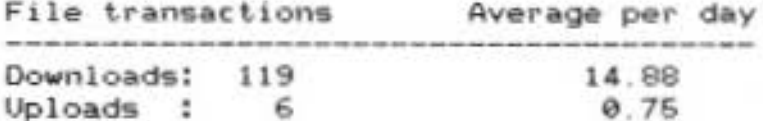

Number of new calls: 14<br>Busiest hour was : 1300

LogRpt -- Use to generate statistical reports on Opus log files System Report -- page 2

à.

ı

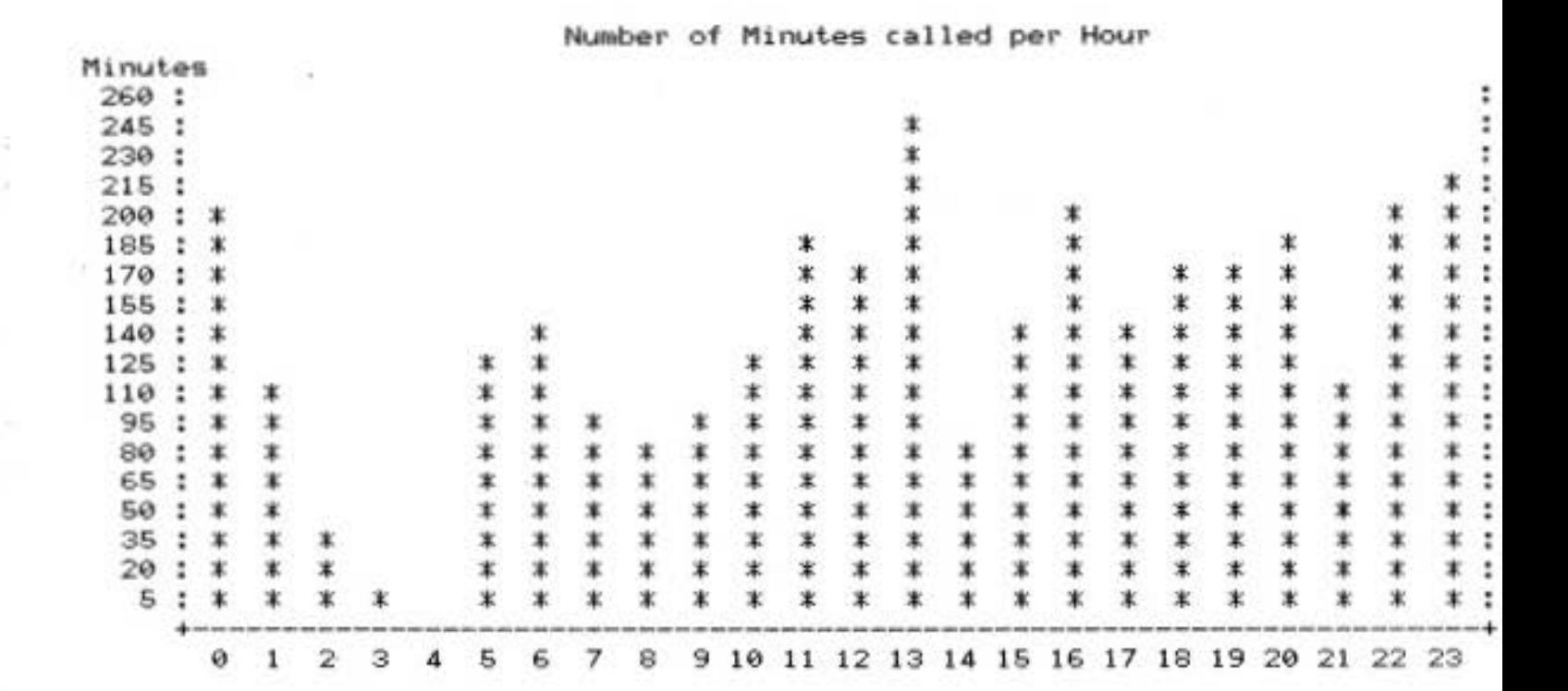

٠

LogRpt -- Use System Report to generate statistical reports on Opus log files p&ge 3

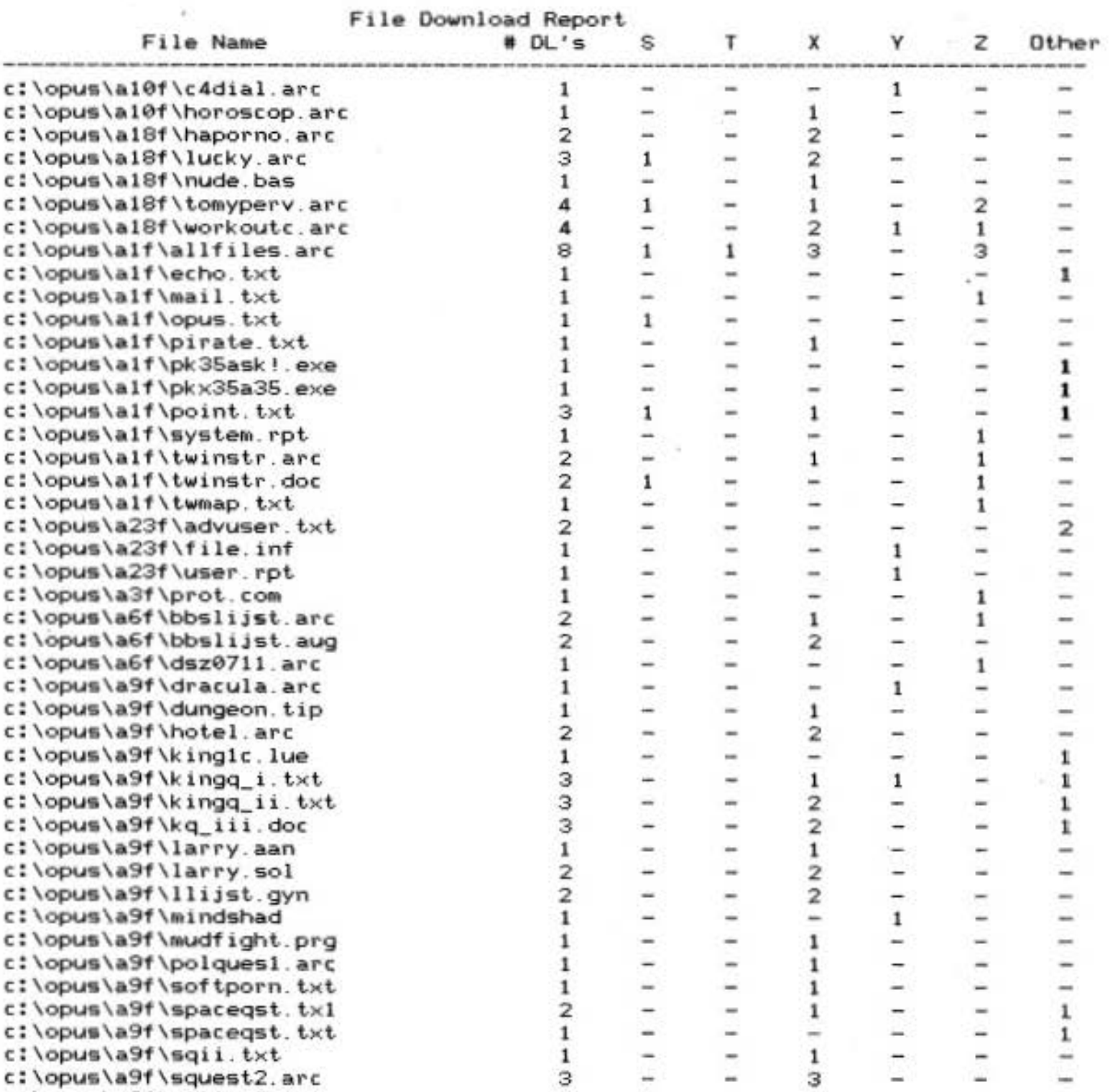

c:\opus\a9f\ultima3.txt 1 1

 $\mathcal{C}^{\mathcal{C}}$  , and

 $\sim 10$ 

 $\langle \hat{\sigma} \rangle$ 

I

' '

'

ÿ

 $\overline{\phantom{a}}$ 

LogRpt -- Use to generate statistical reports on Opus log files System Report -- page 4

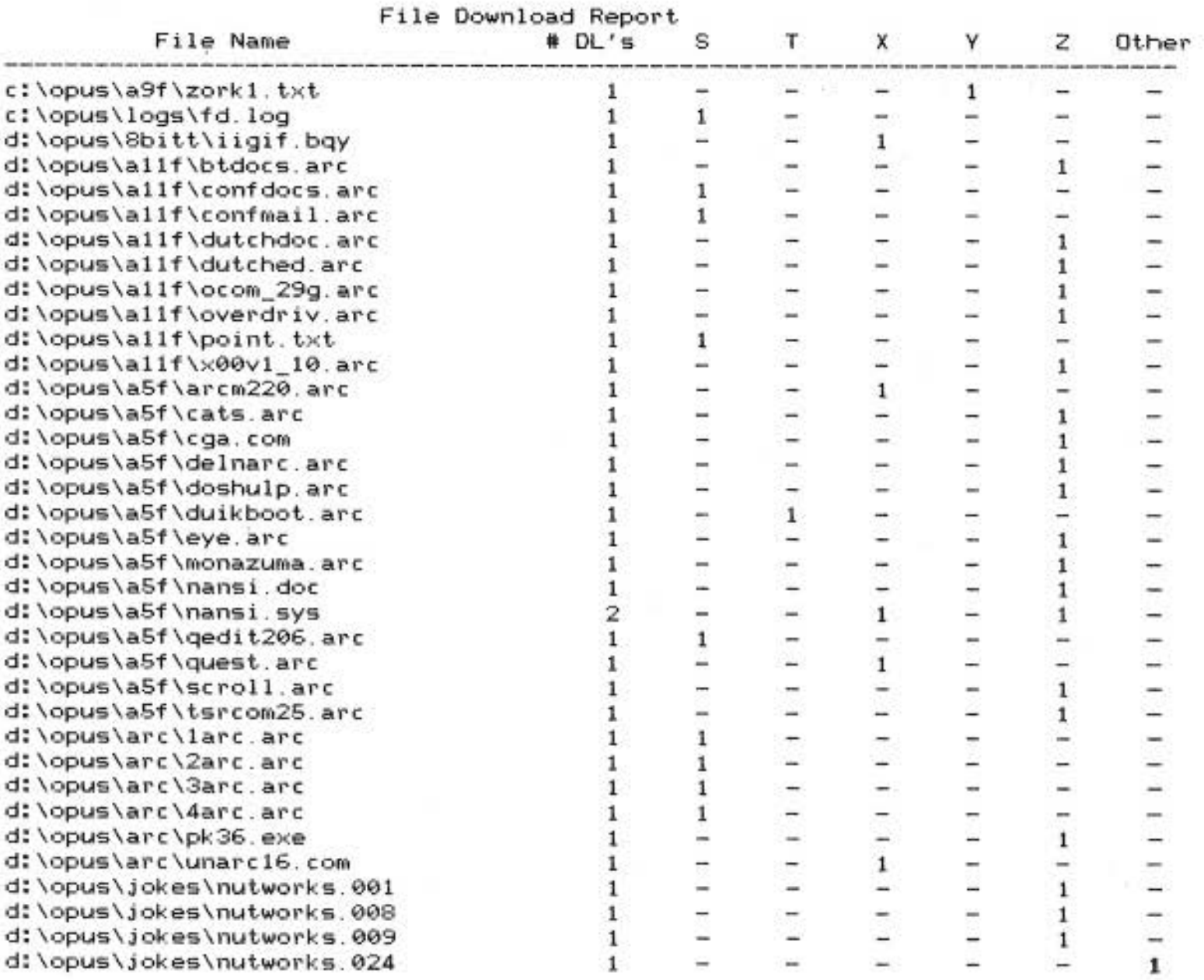

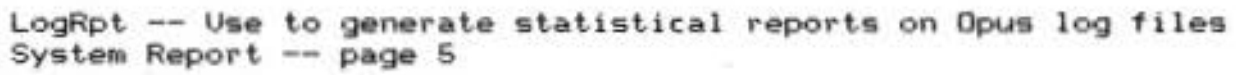

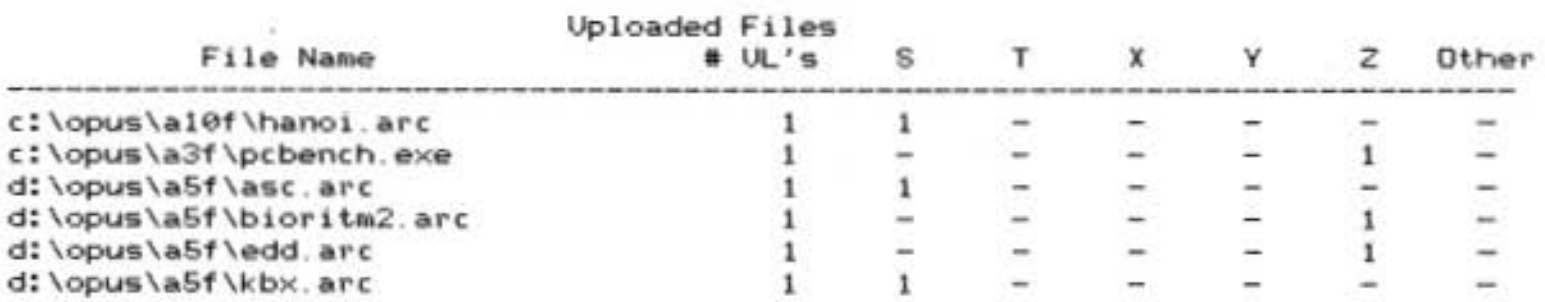

## Transfer methods total

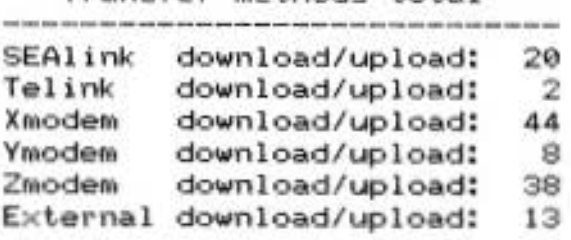

LogRpt -- Use to generate statistical reports on Opus log files Version 3.0. Copyright 1988 by James Gilbert. All Rights Reserved.

LogRpt 3.0 Run of The Lamp weekly log file<br>Report of Individual User Activities<br>for the period 21 Aug through 28 Aug.<br>Produced on 8/28/88 at 06:43:10.

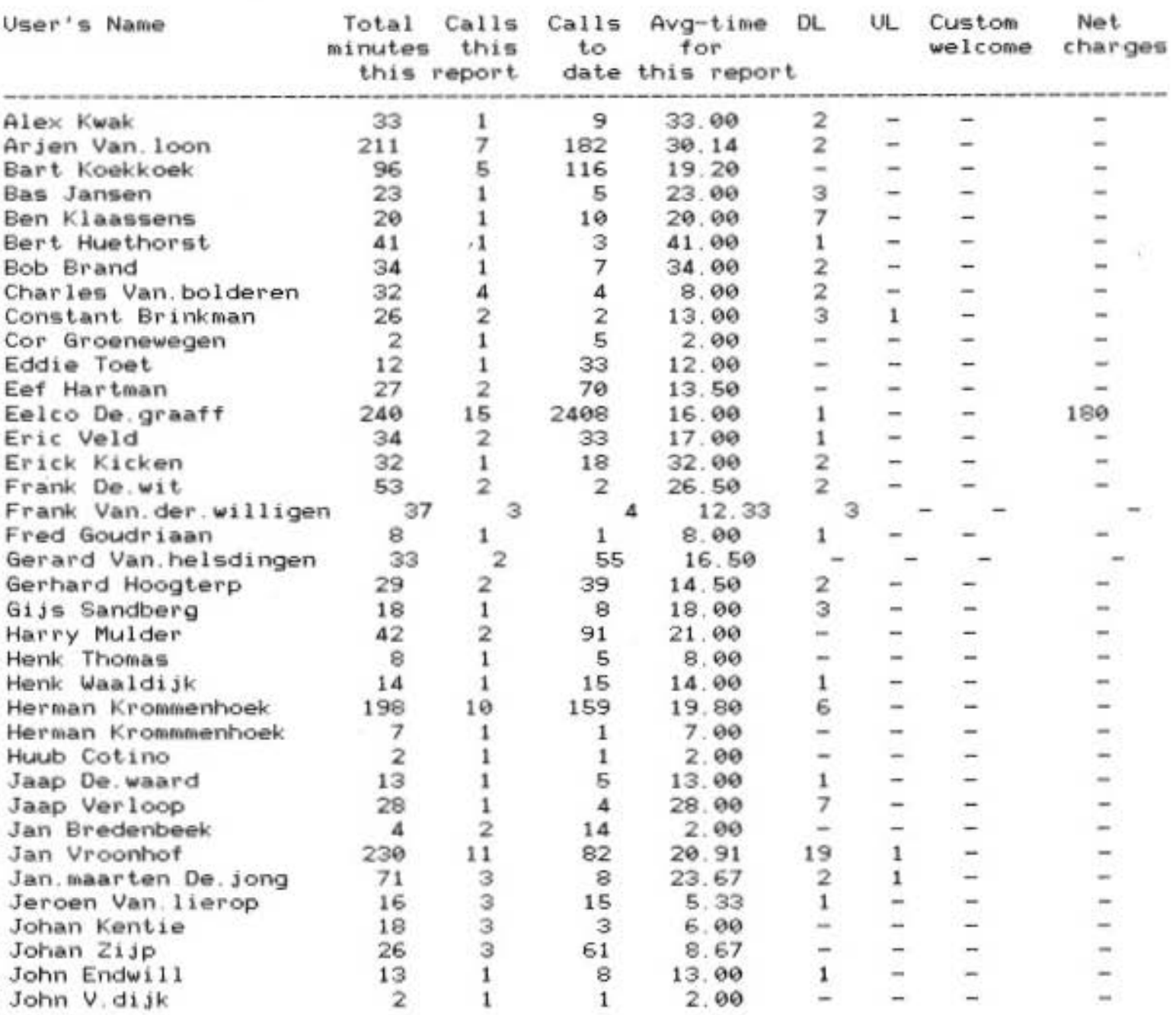

**LogRpt -- Use to generate statistical reports on Opus log files** (User Report -- page 2)

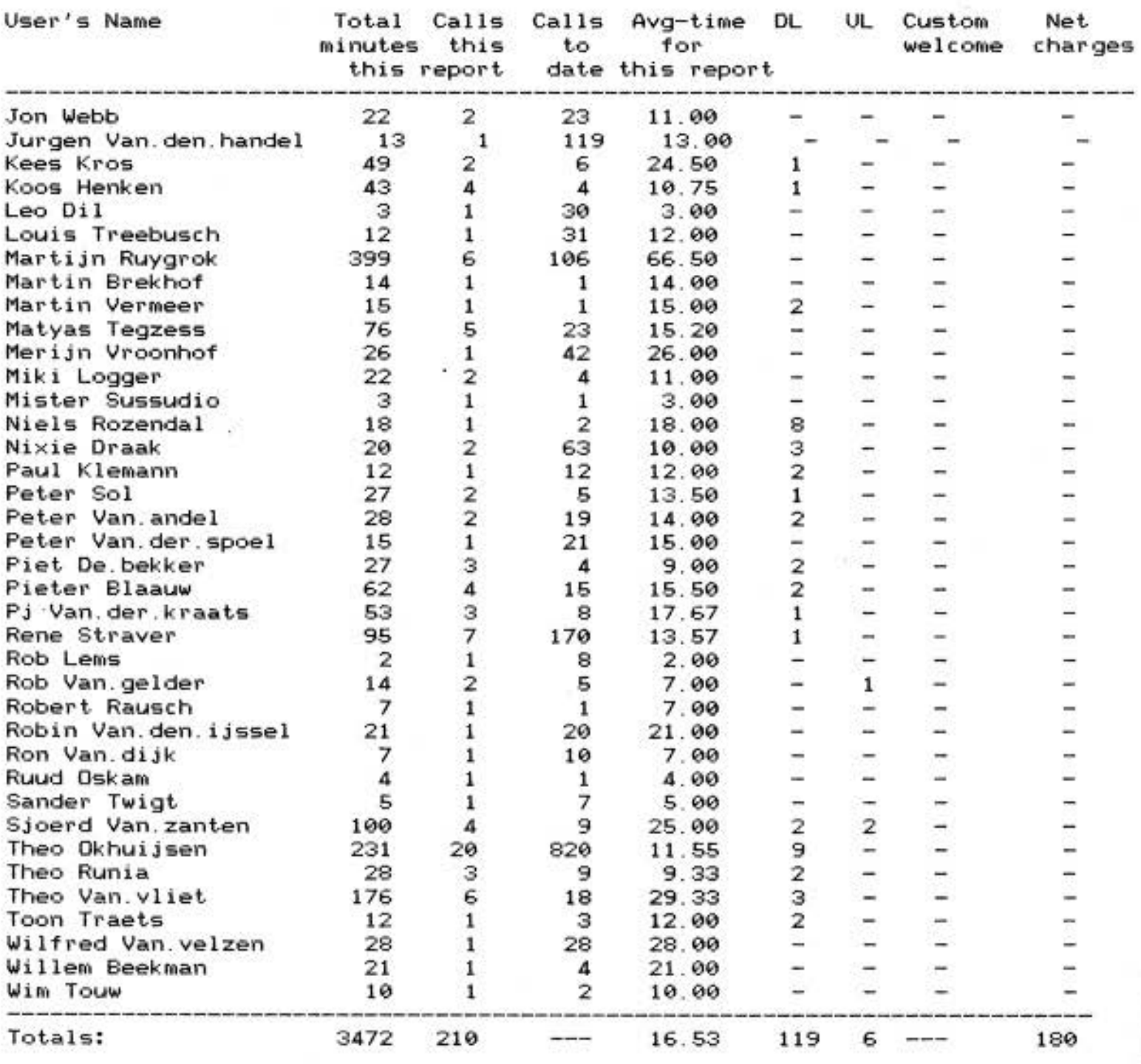

 $\rightarrow$  20  $\times$ 

ä,

**(Incomplete logons: 7)** 

Message #198, 0 Ct; 1x Date: 25 Jan 88 18:52:10 From: Stig Jacobsen To : Werner Berghofer SaveEcho ---------24*DEuropese* sysop (e) S.  $\rightarrow$ Nope. Although I own a streamer I use SAVECHO to save > all that stuff > to ASCII files and then Pkarc to pack these files once a Hai Werner, I used SaveEcho for a while too, but I found a program at Opus Westland 500/3, which does the job much better. You can say stuff like: KEEP 100 DAYS 14 which will leave all msg. newer than two weeks, and keep at least<br>100 messages. It will run 100% automatic - I only need to do anything about it, when the disk goes full. Program is called DMAM\_1??.ARC. Cheers from Denmark, Stig # Origin: TIC featuring: Lack of diskspace & TurboTroubleDuck (Opus 2:505/16) Message #233, 0 Ct; 1x Date: 02 Feb 88 20:34:12 From: Ed Hanzon : A11 To: ALLERT computer VIRUS >>WARNING<< This is an important message : The virus KILLS , your FAT completelij and spreats QUICKLY !!!!! Wenn you give a DOS : COPY #. # you also copy the VIRUS !!!! The virus has been seen in the file : STOP.DOC Delete it at this instant !!!! The virus KILLED many computers at UNIVERSITYS in Holland . SO SMALL DOC FILES ARE DANGAROUS !!!!! Ed Hanzon , watching software but also Trojan Horses in Europe. --- ConfMail V3.31 \* Origin: HCC OPUS The Hague I >> CENTRAL\_EURO\_SOFT\_I << (2:500/26) 6

An expressive R. L. H.

Message #101, 0 Ct; 1x<br>Date: 08 Mar 88 22:32:00 From: Ron Dwight To : Fidonet Sysops PKARC:

Someone else will probably post this as well but here is a message from Phil Katz concerning PKARC.

 $--23$ *D*Europese sysop

 $12 - 27 - 87$  23:16

Date: From: **PHIL KATZ** To: **ALL** Subject: TROJAN ALERT

پ

◡

L

There have recently been several trojan/hacked/pirated versions of PKARC/PKX showing up.

The most vicious of the bunch is called NEWARKR.EXE. This is a (PKSFX) self-extracting file, but contains no DOCS. The programs PKXARC, PKARC, and PKSFX have been renamed to XARKR, ARKR, and RKSFX respectively. The PKWARE copyright has been removed from these programs, along with PKWARE's address all references to ShareWare. The Copyright notice has been replaced with the phrase "Public Domain Software". These programs have been modified in other means too, and their reliability is unknown.

Equally malicious, there has been a trojan patch for PKXARC that has been circulated. It is a copy of a valid message from me posted on USENET, excep the patch given in the message has been changed to write directly to the FAT and wipe out disk C.

There have been also various files circulated claiming to be PKARC/PKXARC versions 3.6 and 5.3. These are all hacked or pirated.

The perpetrators of these hacks are guilty of Copyright infringement, theft, libel with malice, or other applicable crimes. PKWARE Inc. will seek to prosecute these individuals to the fullest extent of the law.

If you see any file claiming to be a new version of PKARC/PKXARC or a patch those programs, and are unsure of their origin, please check the following BBS's for the authentic files:

PKWARE BBS 414-352-7176 EXEC-PC 414-964-5160 RBBS OF CHICAGO 312-352-1035 SOUND OF MUSIC 516-536-8723

If you do encounter any hacked or pirated files, please inform the SYSOP of system with these files to delete them immediately. Please also inform PKWAR inc. of these files, their origin, and all other information that you have available. We can be reached at either any of the above BBS numbers, or 414-352-3670 voice. Only with your help can these very sick individuals be prevented from causing harm to unsuspecting victims of these hacked and pira programs.

>>Phil Katz<<

There is also a file 'going around' which will patch PKARC to solv the problem of the leading 90H character. a copy of this is available on 51 under the name of PKARCFIX.ARC It was received from a reliable source who t it from Bix.